# ОПИСАНИЕ ТИПА СРЕДСТВА ИЗМЕРЕНИЙ

### Установки измерительные эталонные К2-83

### **Назначение средства измерений**

Установки измерительные эталонные К2-83 (далее – установки) предназначены для воспроизведения единицы коэффициента амплитудной модуляции и передачи ее размера измерительным генераторам.

### **Описание средства измерений**

Конструктивно установка представляет собой настольный блок, содержащий прецизионный источник амплитудно-модулированных высокочастотных сигналов.

Принцип действия установок основан на формировании сигнала с коэффициентом амплитудной модуляции (КАМ), равным 100 %. Для воспроизведения сигналов со значениями коэффициента амплитудной модуляции в пределах от 0,1 до 99 % используется делитель модулирующего напряжения.

По условиям эксплуатации установки соответствуют требованиям группы 1.1 ГОСТ РВ 20.39.304-98 с пределами рабочих температур окружающей среды от 10 до 35 °С.

Внешний вид установки, места нанесения наклейки «Знак утверждения типа» и знака поверки приведены на рисунке 1.

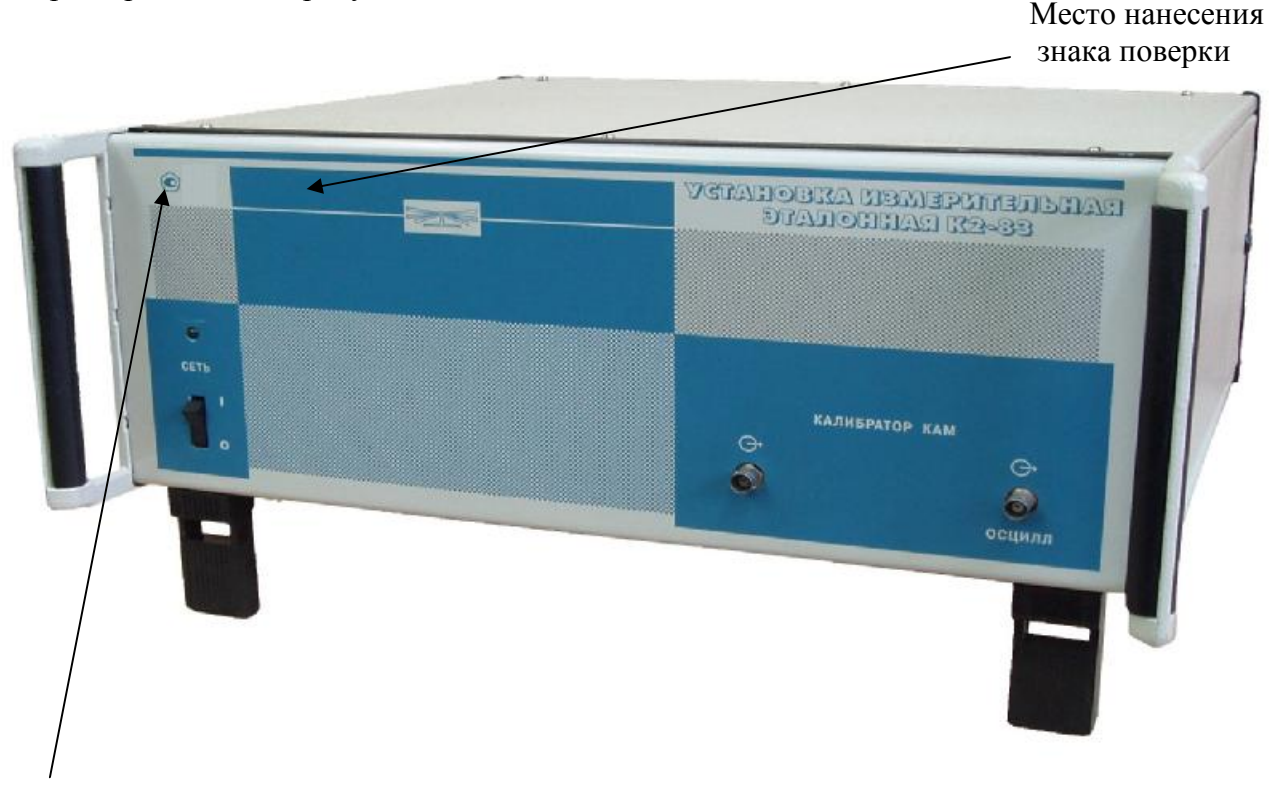

Место нанесения знака утверждения типа

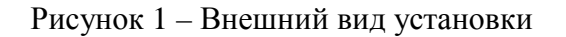

Пломбирование установки производится двумя мастичными пломбами в местах крепления верхней и нижней крышек. Схема пломбировки установки в соответствии с рисунком 2.

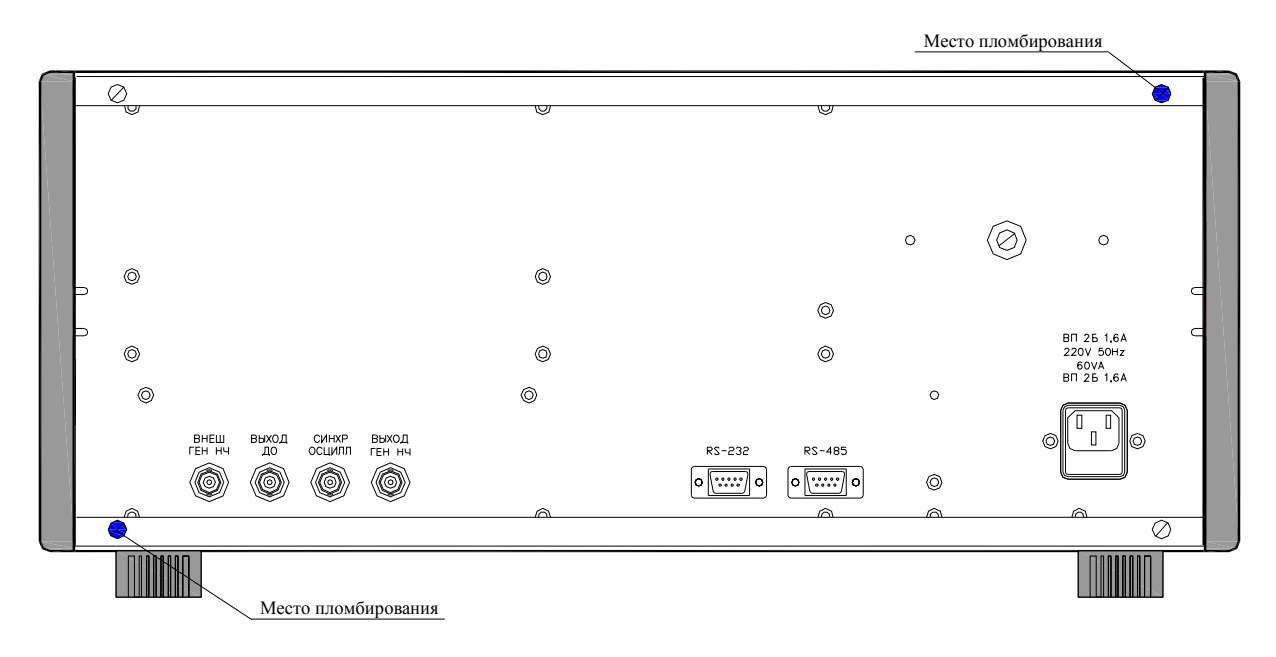

Рисунок 2 – Схема пломбировки установки от несанкционированного доступа

# **Программное обеспечение**

Программное обеспечение (ПО) установки К2-83 «Установка измерительная эталонная К2-83» разработано для персональных компьютеров (ПК) под управлением операционных систем (ОС) Windows 95/98/2000/XP/Vista/7. Разработанное ПО имеет структуру с разделением на метрологически не значимую и метрологически значимую части.

В состав метрологически не значимой части ПО входят:

- 1. Файл ПК K2-83.exe
- 2. Файл ПК k2-83.mdb

В состав метрологически значимой части ПО входят:

- 1. Файл ПК K2-83.dll
- 2. Файл ПК chvComm.ocx
- 3. Файл ПК chvLink.ocx
- 4. ПО контроллера

Метрологические характеристики нормированы с учетом влияния программного обеспечения.

Идентификационные данные (признаки) метрологически значимой части ПО указаны в таблице 1.

Таблица 1

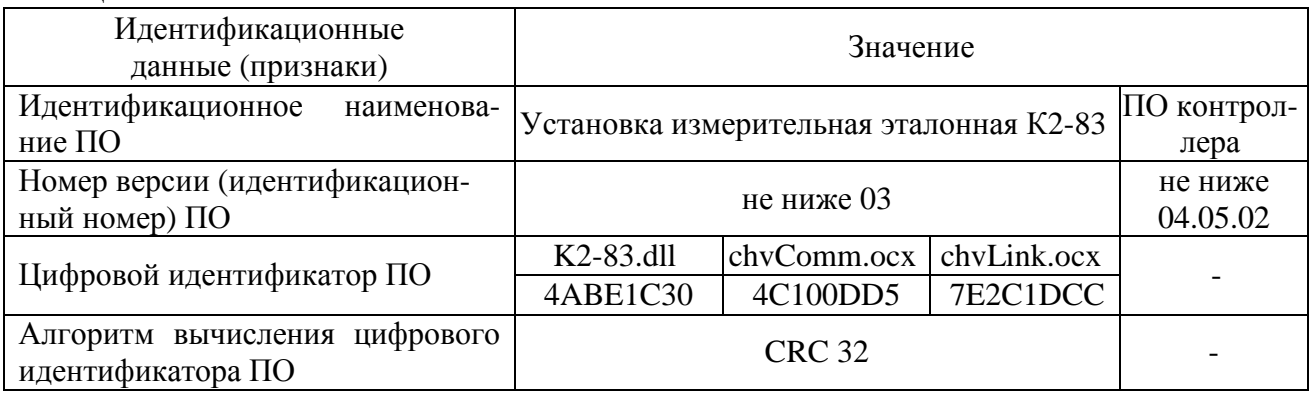

Уровень защиты программного обеспечения от непреднамеренных и преднамеренных изменений - «Низкий» в соответствии с Р 50.2.077-2014.

### **Метрологические и технические характеристики**

Номинальные значения фиксированных несущих частот

калибратора КАМ, МГц……………...…………….………… 0,01; 0,035; 0,1; 0,35; 1; 4; 25, 500 Пределы допускаемой погрешности установки несущих частот относительно номинальных значений, кГц:

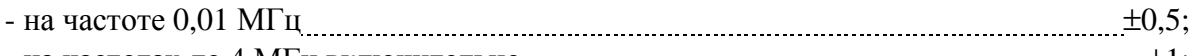

- на частотах до 4 МГц включительно  $\text{...}$   $\text{...}$  - на частоте 25 МГц $\pm 2$ ;

- на частоте 500 МГц  $\pm 20$ .

Диапазоны модулирующих частот, пределы воспроизведения пиковых и среднеквадратических значений коэффициентов АМ в зависимости от значений несущих частот обеспечиваются согласно таблице 2.

#### Таблица 2

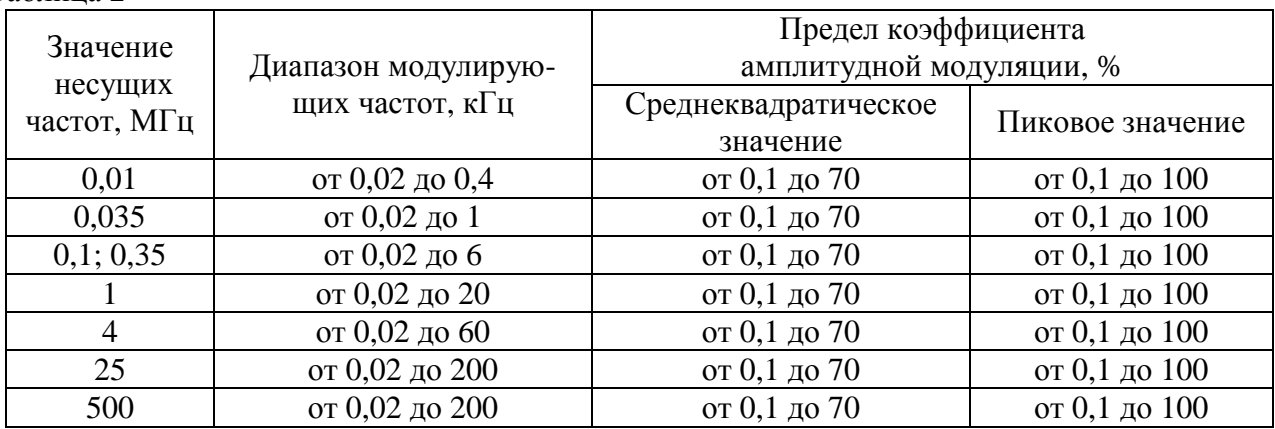

Пределы допускаемой абсолютной погрешности воспроизведения пиковых (DM) и среднеквадратических ( $DM_{csc}$ ) значений коэффициентов АМ в режимах автоматизированной и ручной калибровки определяются по формулам (1) и (2)

$$
DM = \pm (A_0 \cdot 10^{-2} M + 3 DM_{\text{III}}), \tag{1}
$$

$$
DM_{\text{c}x3} = \pm (1,2 \text{ A}_0 \cdot 10^{-2} \text{M} + \text{DM}_{\text{III}}), \tag{2}
$$

где  $A_0$  – множитель в относительных единицах, значения которого приведены в таблице 3;

М – значение коэффициента АМ, воспроизводимое установкой, %;

 $DM_{\text{m}}$  – составляющая погрешности за счет амплитудного шума и фона АМ сигналов, значения которой приведены в таблице 4, %.

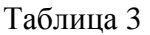

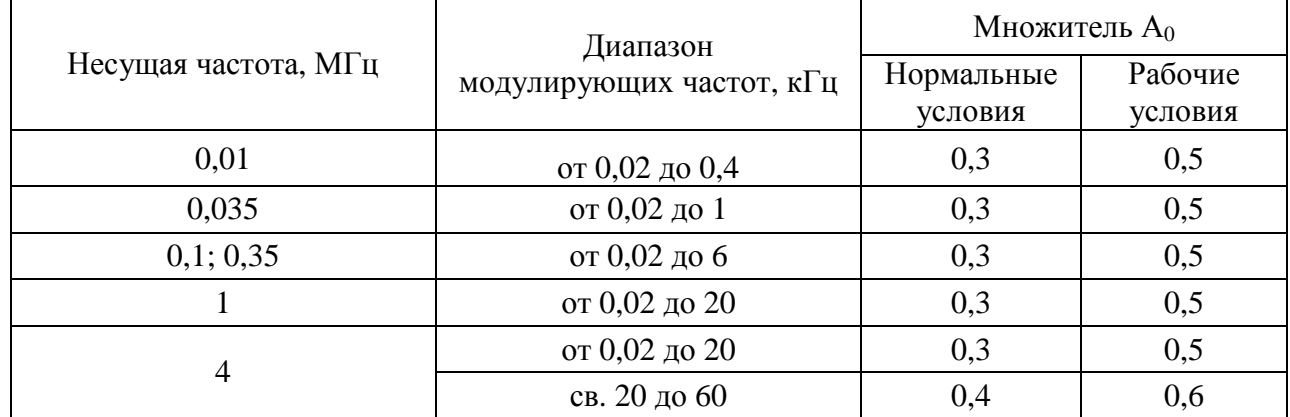

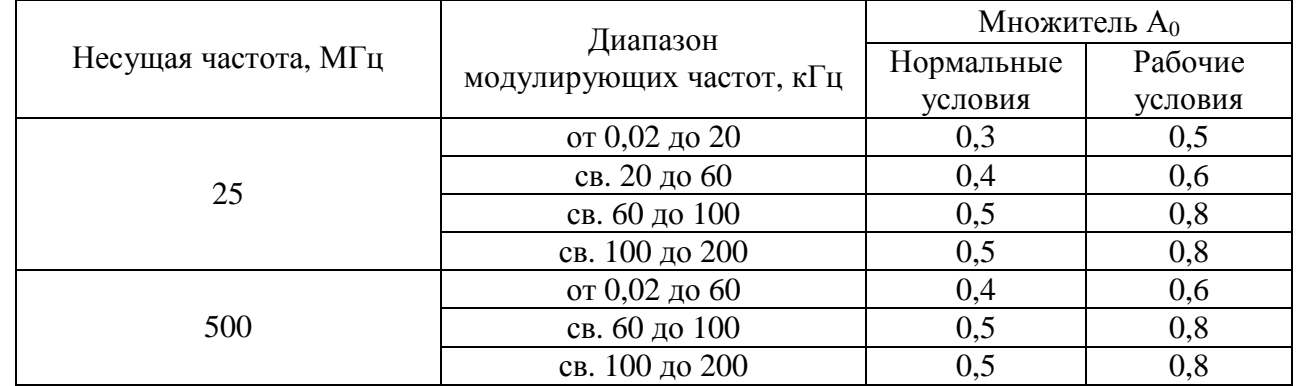

Продолжение таблицы 3

## Таблица 4

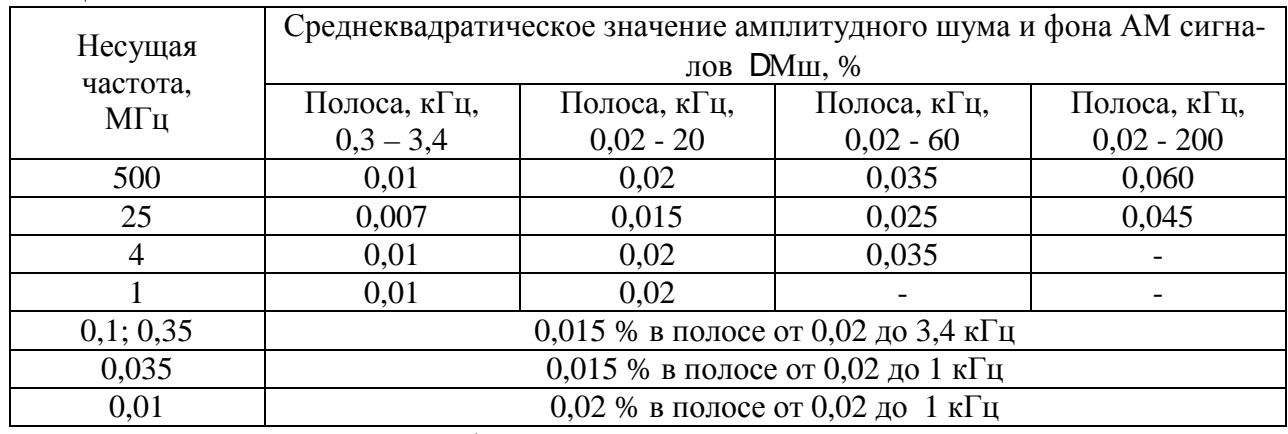

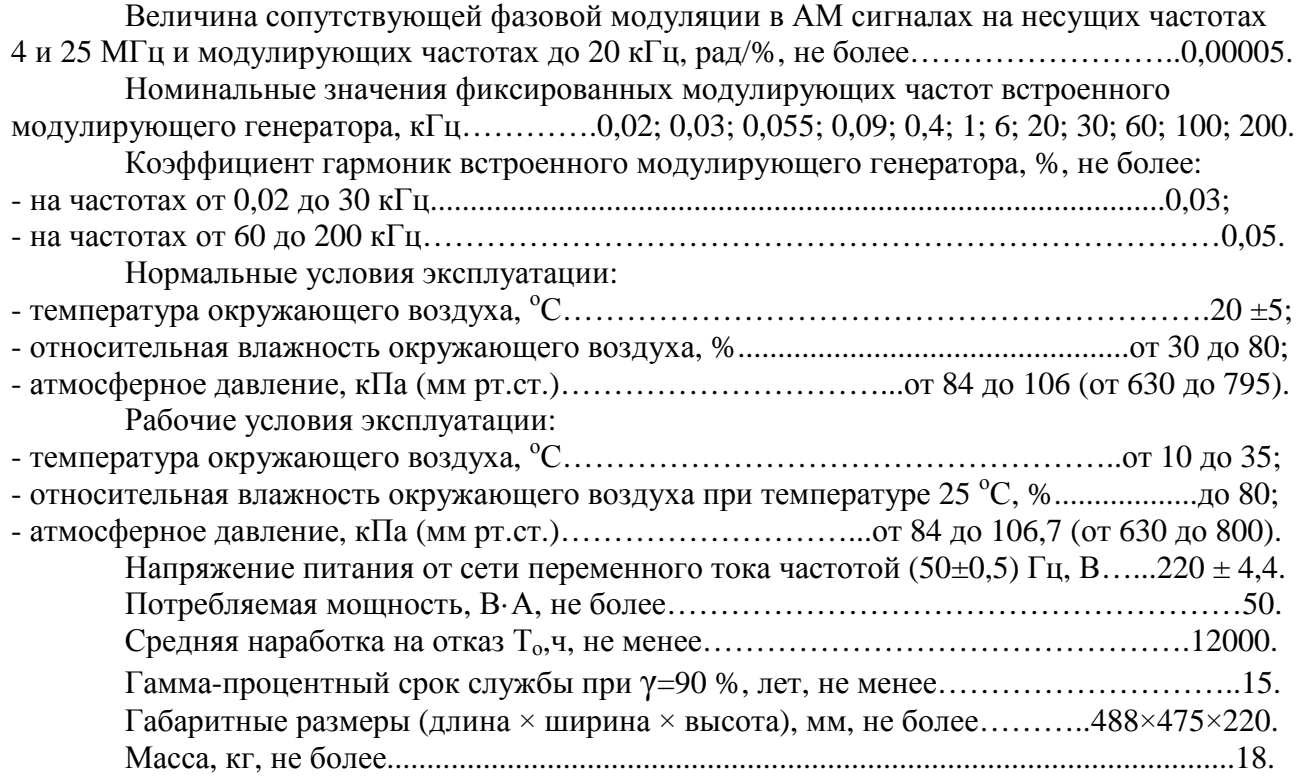

# **Знак утверждения типа**

наносится на лицевую панель установки методом сеткографии и типографским методом на титульные листы эксплуатационной документации.

### **Комплектность средства измерений**

Комплект поставки приведен в таблице 5.

Таблица 5 – Комплектность

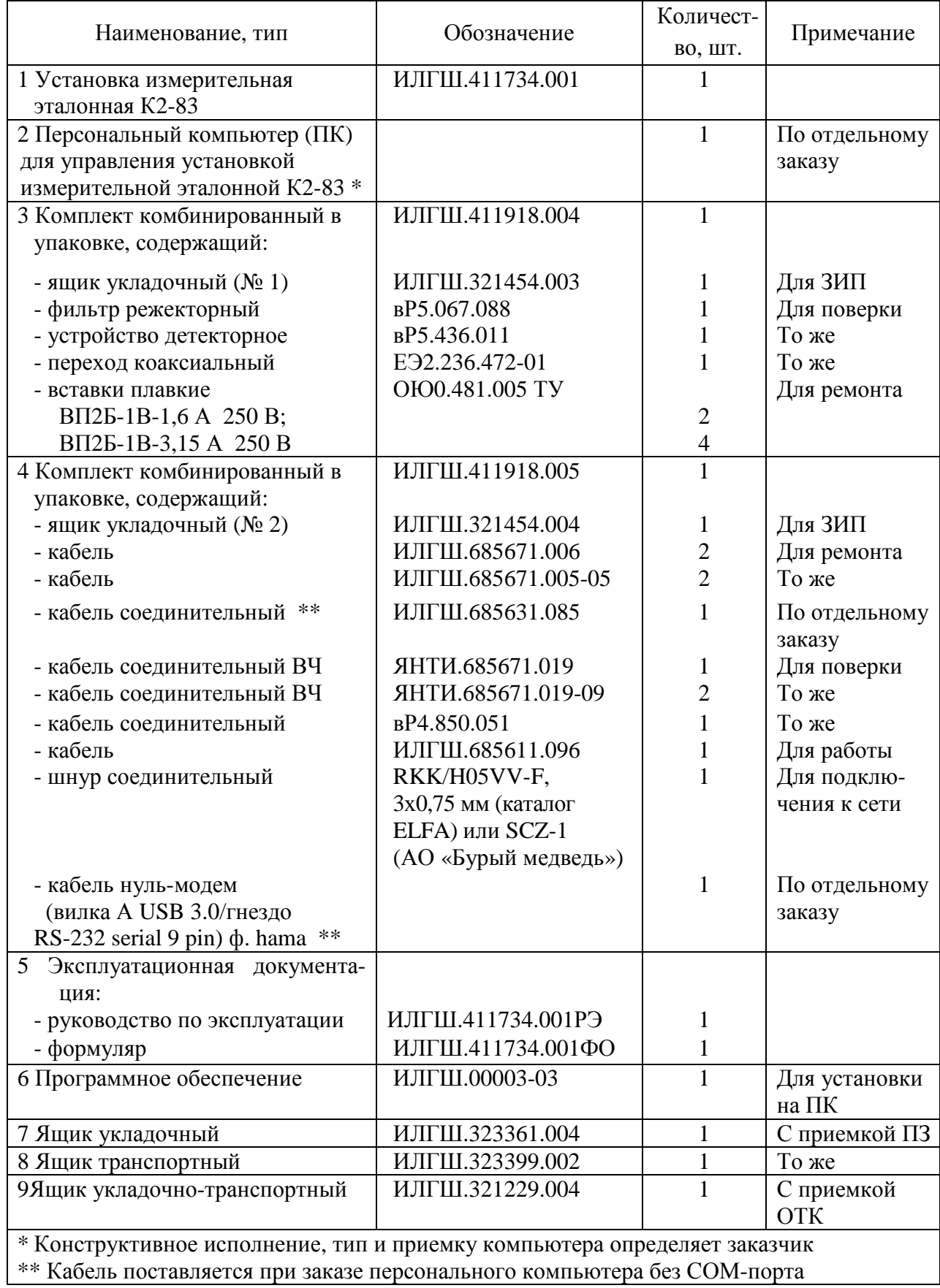

### **Поверка**

осуществляется по документу ИЛГШ.411734.001РЭ «Установка измерительная эталонная К2-83. Руководство по эксплуатации», раздел 7 «Поверка установки», утвержденному заместителем Директора ФБУ «Нижегородский ЦСМ» 27 августа 2015 г. и начальником ФГБУ «ГНМЦ» Минобороны России 17 ноября 2015 г.

Основные средства поверки:

- рабочий эталон единицы коэффициента амплитудной модуляции РЭКАМ (Рег. № 34595-07)номинальные значения несущих частот калибратора КАМ 0,01; 0,035; 0,1; 0,35; 1; 4 и 25 МГц; диапазон коэффициентов амплитудной модуляции от 0,1 до 100%; пределы допускаемой относительной погрешности измерений от  $\pm$  0.15 до  $\pm$  0.3 %;

- частотомер электронно-счетный вычислительный Ч3-64 (Рег. № 9135-83) диапазон частот от 20 Гц до 1000 МГц; пределы допускаемой абсолютной погрешности измерений  $\pm (5.10^{-6} + 0.1)$  Гц, где  $^{1}$  - измеряемая частота, Гц;

- анализатор спектра С4-60 (Рег. № 6485-78) диапазон частот от 0,05 до 1,5 ГГц; динамический диапазон 60 дБ; полоса обзора до 1,5 ГГц;

- анализатор спектра С4-74 (Рег. № 7441-79) диапазон частот от 0,6 до 150 МГц; динамический диапазон 70 дБ; полоса обзора до 150 МГц;

- анализатор спектра С4-77 (Рег. № 9415-84) диапазон частот от 0,02 до 600 кГц; динамический диапазон 70 дБ;

- генератор сигналов высокочастотный Г4-158 (Рег. № 8777-13) диапазон частот от 0,01 до 100 МГц, выходное напряжение до 2 В;

- вольтметр переменного тока диодный компенсационный В3-49 (Рег. 5477-76) диапазон частот до 500 МГц; диапазон измеряемых напряжений от 1 мВ до 3 В; пределы допускаемой относительной погрешности измерений напряжения ± 6 %;

- милливольтметр высокочастотный В3-62 (Рег. № 10967-87) диапазон частот от 0,01 до 1000 МГц; диапазон измеряемых напряжений от 1 мВ до 3 В; пределы допускаемой относительной погрешности измерений напряжения от  $\pm$  6 до  $\pm$  20 %;

- вольтметр универсальный цифровой В7-38 (Рег. № 8730-82) диапазон измерений напряжений постоянного тока от 0,01 до 15 В; диапазон измерений напряжений переменного тока от 0,01 до 50 В; пределы допускаемой относительной погрешности измерений от  $\pm$  0,02 до  $\pm 0.2 \%$ 

- микровольтметр селективный В6-9 (Рег. № 4673-75) диапазон измерений напряжений от 10 мкВ до 1 В; пределы допускаемой относительной погрешности измерений напряжений  $± 6 %:$ 

- генератор сигналов низкочастотный Г3-118 (Рег. № 8484-81) диапазон частот от 20 Гц до 200 кГц; выходное напряжение до 2 В; коэффициент гармоник от 0,02 до 0,05 %;

- осциллограф универсальный С1-120 (Рег. № 10235-85) полоса пропускания от 0 до 100 МГц, диапазон амплитуд от 4 мВ до 120 В.

## **Сведения о методиках (методах) измерений**

Руководство по эксплуатации ИЛГШ.411734.001РЭ.

## **Нормативные и технические документы**, **устанавливающие требования к установкам измерительным эталонным К2-83**

1. ГОСТ РВ 20.39.301-98 – ГОСТ РВ 20.39.304-98, ГОСТ РВ 20.39.309-98.

2. ГОСТ 22261-94 Средства измерения электрических и магнитных величин. Общие технические условия.

- 3. ГОСТ 8.717-2010 Государственная система обеспечения единства измерений. Государственная поверочная схема для средств измерений коэффициента амплитудной модуляции высокочастотных колебаний.
- 4. ИЛГШ.411734.001ТУ. Установка измерительная эталонная К2-83. Технические условия.

# **Изготовитель**

Акционерное общество «Нижегородское научно-производственное объединение имени М. В. Фрунзе» (АО «ННПО имени М. В. Фрунзе»). ИНН 5261077695. Адрес: 603950, г. Нижний Новгород, пр. Гагарина, д. 174. Телефон (831) 469-97-14, факс (831) 466-66-00. Е-mail: [frunze@nzif.ru](mailto:frunze@nzif.ru)

## **Испытательный центр**

Федеральное бюджетное учреждение «Государственный региональный центр стандартизации, метрологии и испытаний в Нижегородской области» (ФБУ «Нижегородский ЦСМ»).

Адрес: 603950, г. Нижний Новгород, ул. Республиканская, д. 1.

Телефон (831) 428-78-78, факс (831) 428-57-48.

Е-mail: [mail@nncsm.ru](mailto:mail@nncsm.ru)

Аттестат аккредитации ФБУ "Нижегородский ЦСМ" по проведению испытаний средств измерений в целях утверждения типа № 30011-13 от 27.11.2013 г.

Заместитель Руководителя Федерального агентства по техническому регулированию и метрологии С.С. Голубев

М.п.  $\ll \quad \qquad \times \quad \quad \text{---} \quad \quad \text{---} \quad \text{---} \quad \text{---} \quad \text{---}$